#### **COL702: Advanced Data Structures Programming Assignment – 1**

**Submitted By:** Rajesh Kedia (2014CSZ8383)

# **Design Document**

#### **Section-1: Introduction**

Problem Statement: Implement the below algorithms for Minimum Spanning Tree (MST) and compare their performance for various kinds of graphs:

- 1. Prim's algorithm using binary heaps
- 2. Fredman Tarjan (FT) algorithm using Fibonacci heaps

#### Graph Specification:

The graph to be provided as an input will be subjected to following constraints:

- 1. It will be a connected graph.
- 2. It will be a simple graph.
- 3. It will follow a format as per the below:

The graph is given as a text file to the program. The format of the text file should be as follows:

1) First node id's will be given on every line. Each line will have only one id.

2) The end of node id's will be marked by a line containing #.

3) Next, each line sholud specify an edge as follows:

id1<space>id2<space><weight>

#### Expectation:

- 1. Fredman Tarjan (FT) algorithm using Fibonacci heap has a lower asymptotic execution time compared to Prim's algorithm using Binary heaps. But the constant factor in the asymptotic bounds are very high for Fredman Tarjan algorithm compared to Prim's algorithm.
- 2. Hence the expectation is that initially for smaller graphs, the FT algorithm will show larger execution time, but eventually will cross-over the execution time for Prim's algorithm for larger size of graph.

#### **Section-2: Design Overview**

The system is implemented using  $C^{++}$  as the programming language. Classes are used to define heaps and graphs as objects.

#### Design Overview for Prim's algorithm:

Below are the classes defined for the purpose of the above problem. The details about parameters and functions for each of the class is given in later sections of this chapter.

- 1. adjList: Implements an adjacency list for representing edges in a graph.
- 2. Graph: Implements a graph using adjacency list representation.
- 3. heapNode: class to represent each node of a binary heap.
- 4. minHeap : Implements a binary min heap using array of pointers.

In addition to the above classes, below functions are defined to implement the Prim's algorithm:

1. void createHeapFromGraph(Graph G, minHeap\* heap): Takes a graph G as input and

generates an initial binary heap from it.

2. int prim(Graph G, Graph\* mst): The function which actually implements the Prim's algorithm. It takes Graph G as input, converts to heap using createHeapFromGraph and uses the heap to implement the Prim's algorithm. The final MST is output in the mst instance while the cost of MST is returned as int.

### Design Overview for Fredman Tarjan (FT)'s algorithm:

The system is implemented using  $C^{++}$  as the programming language. Classes are used to define heaps and graphs as objects. At very limited places, STLs are used from C++.

Below are the classes defined for the purpose of the above problem. The details about parameters and functions for each of the class is given in later sections of this chapter.

- 1. adjList: Implements an adjacency list for representing edges in a graph.
- 2. Graph: Implements a graph using adjacency list representation.
- 3. FibheapNode: class to represent each node of a Fibonacci heap.
- 4. Fibheap: Implements a fibonacci heap using FibheapNode as the base element.
- 5. edge: Represents an edge with source, destination and weight information to be used in the FT MST algorithm.
- 6. tree: Represents a single tree of the FT MST algorithm.
- 7. treelist: Uses tree as the base and implements a list of tree to be used in FT MST algorithm.

In addition to the above classes, functions are defined to implement the FT algorithm:

- 1. void createTreeListFromGraph(Graph \*G, treelist \*TL): Function to create a treelist from graph G. The function takes Graph G as input and outputs the treelist in TL.
- 2. int fredTarPass(treelist \*TL, Graph \*mst, int heapSize): The single pass of FT algorithm. It takes treelist TL and heapSize as input, uses them to compute the pass and updates the MST grown till now in mst.
- 3. void radixsort(std::vector<edge> edges, std::vector<edge> \*sorted\_edges, int count\_tree): The function implements radixsort needed in the FT algorithm to remove duplicate edges after each pass. It takes an array of edges and then outputs the final list of edges in sorted\_edges.
- 4. bool condense(treelist \*TL): The function implements the condensing step as defined in the FT algorithm. It takes treelist TL as the input argument and updates it. It returns true or false to indicate whether further iterations are to be terminated or not.
- 5. int fredTarMST(Graph \*G, Graph \*mst): The actual FT algorithm implementation. It takes graph G as input and outputs the MST in graph mst. Internally, it calls the above functions to implement its functionality.

## **Section-3: Implementation Details:**

A. Definition and function prototype of classes used for Prim's algorithm:

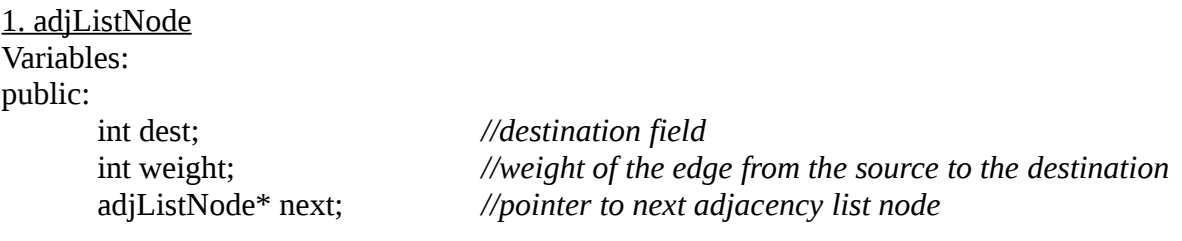

public:

adjListNode\* start; *//points to first member in the list connected to the vertex.*

# 3. Graph:

Variables: public:

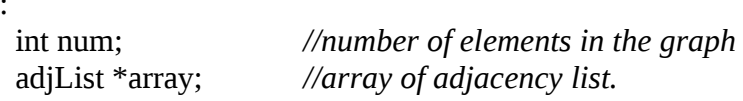

#### Functions:

*n*

Graph(int n); *//constructor function. allocates space in memory for a graph of size* 

void init\_array(void); *//member function to initialize the graph of size num with num* vertices and no edges

void addEdge(int src, int dest, int weight); *//add an edge of weight 'weight' between src and dest nodes* aph(void); *//displays the graph as adjacency list.* 

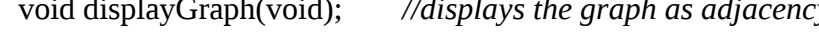

#### 4. heapNode:

Variables: public:

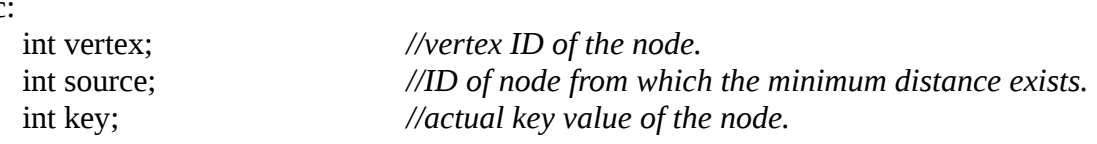

#### 5. minHeap

Variables/Parameters: private: int curSize; *//current number of elements in heap* int maxSize; *//max. supported number of elements in heap* int \*pos; *//array to maintain the position of a vertex in heap.* heapNode \*\*array; *//array of pointers to heapnodes*

#### Functions:

public:

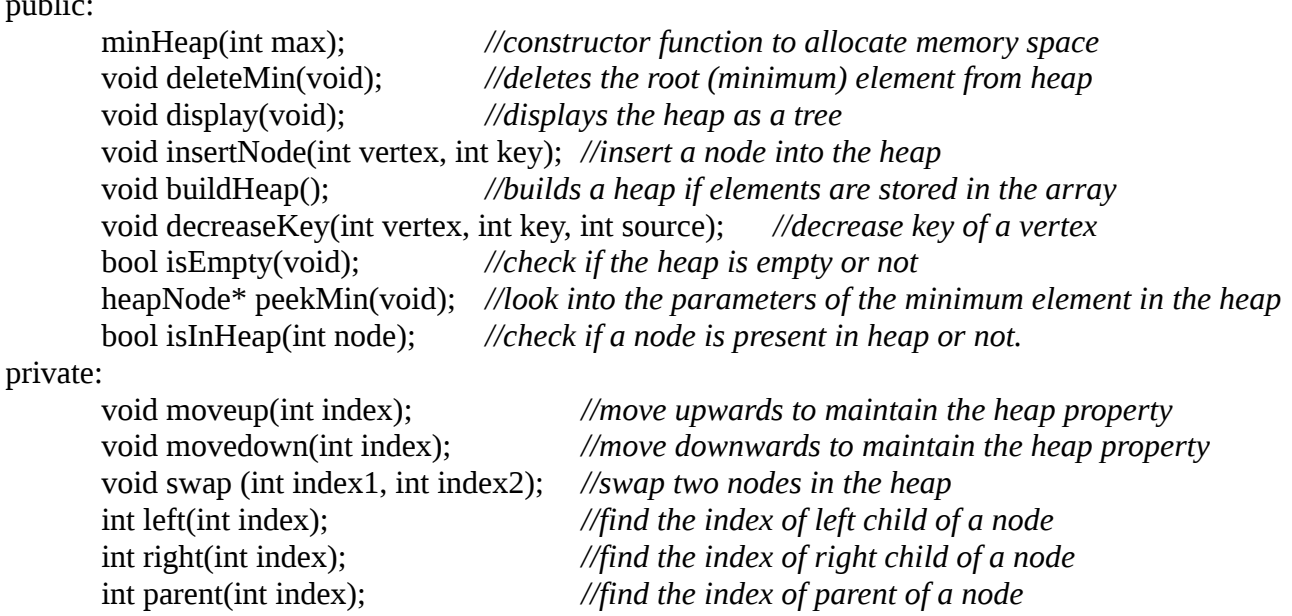

# B. Details of the function implementation for the various classes in Prim's algorithm:

# 1. Graph:

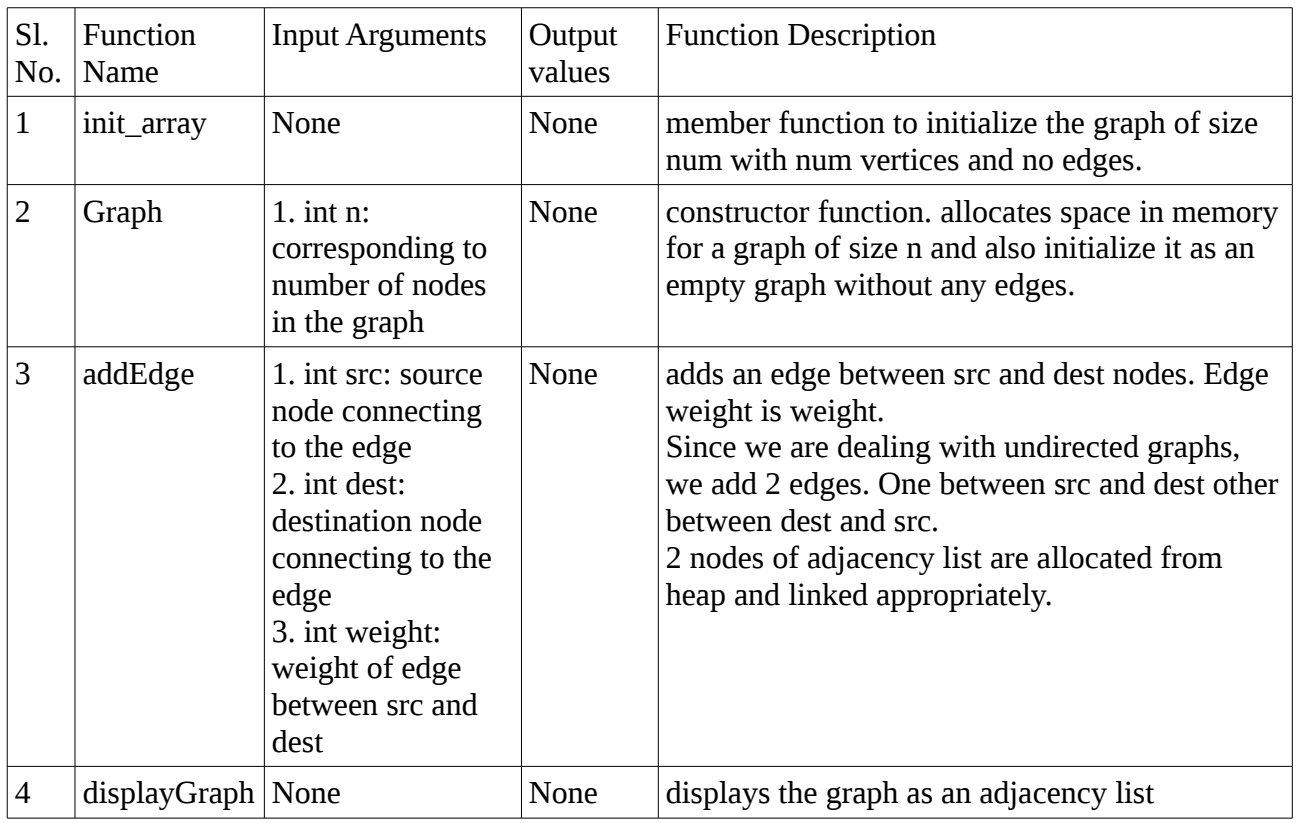

# 2. minHeap:

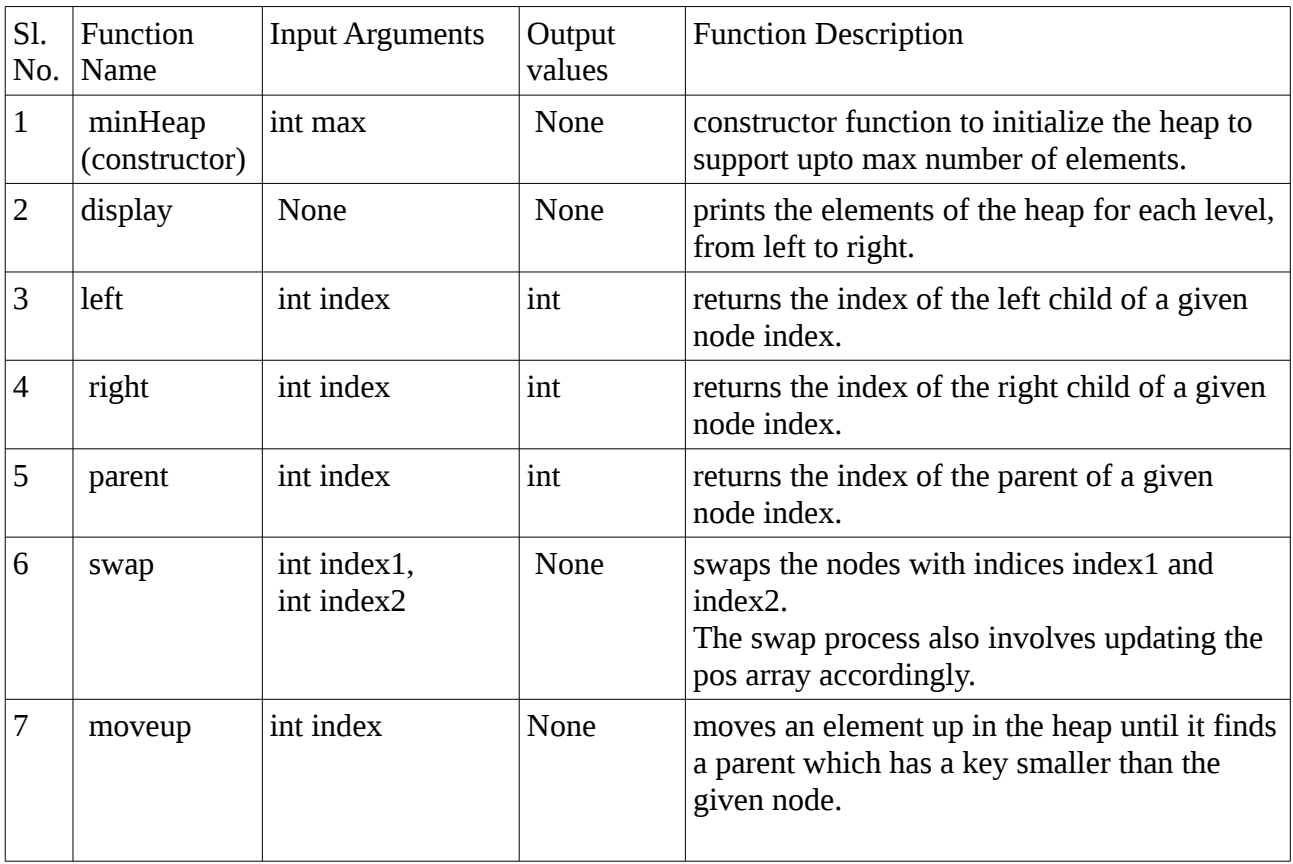

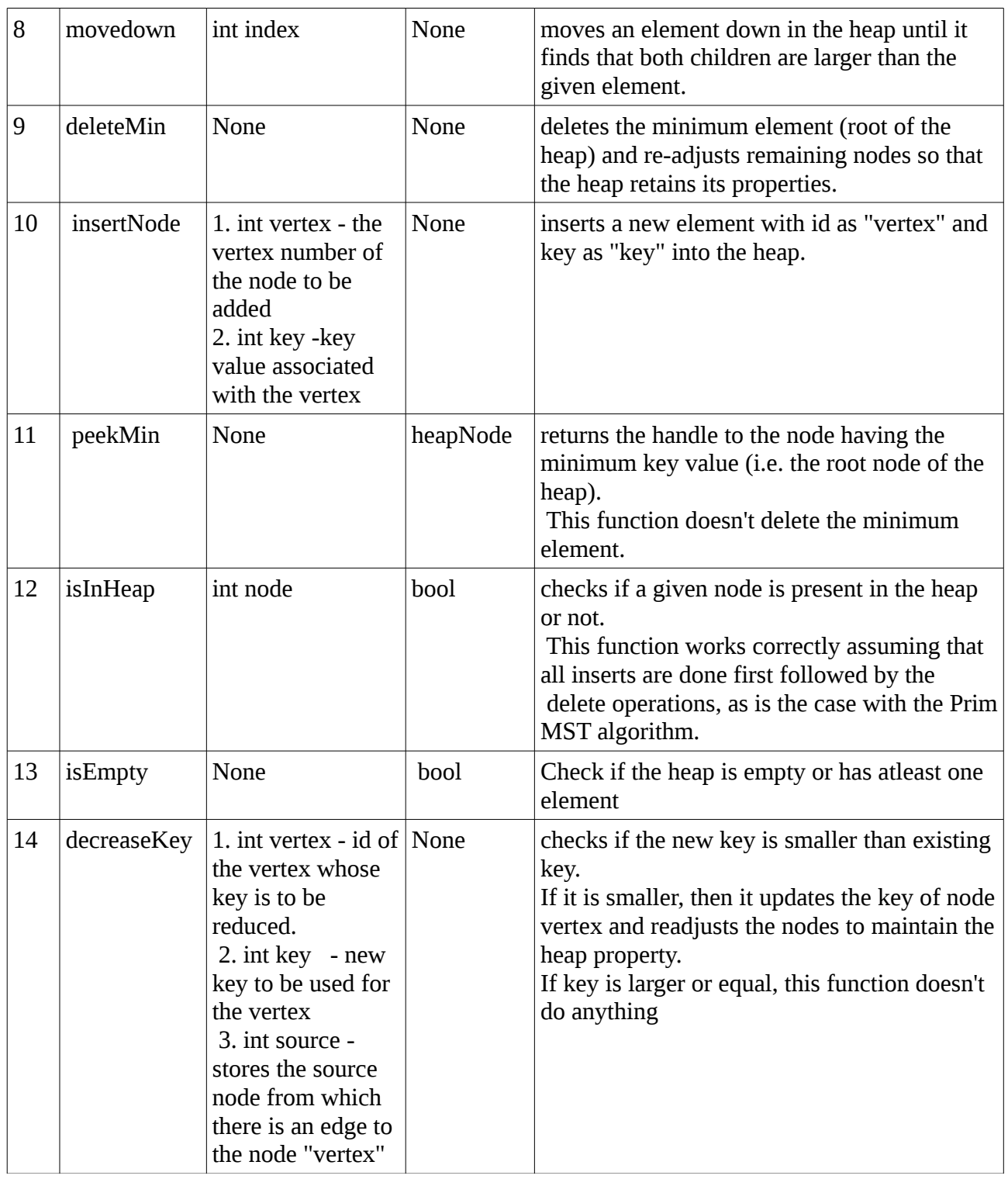

C. Implementation of Prim's algorithm using above classes:

The toplevel flow for the implementation of Prim's algorithm using the above classes is as follows:

- 1. Read graph input from file and store as graph in Graph class instance.
- 2. Call the prim() function to process graph and create MST.
- 3. Display the mincost to the user and finish the computation.

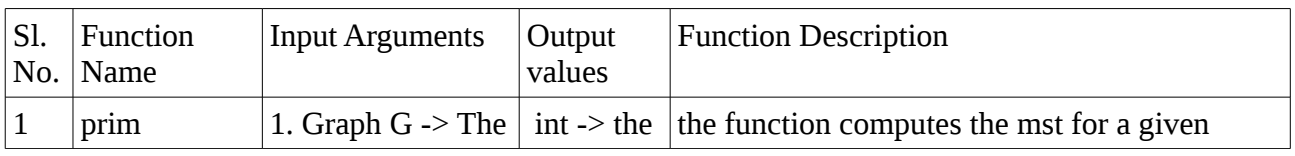

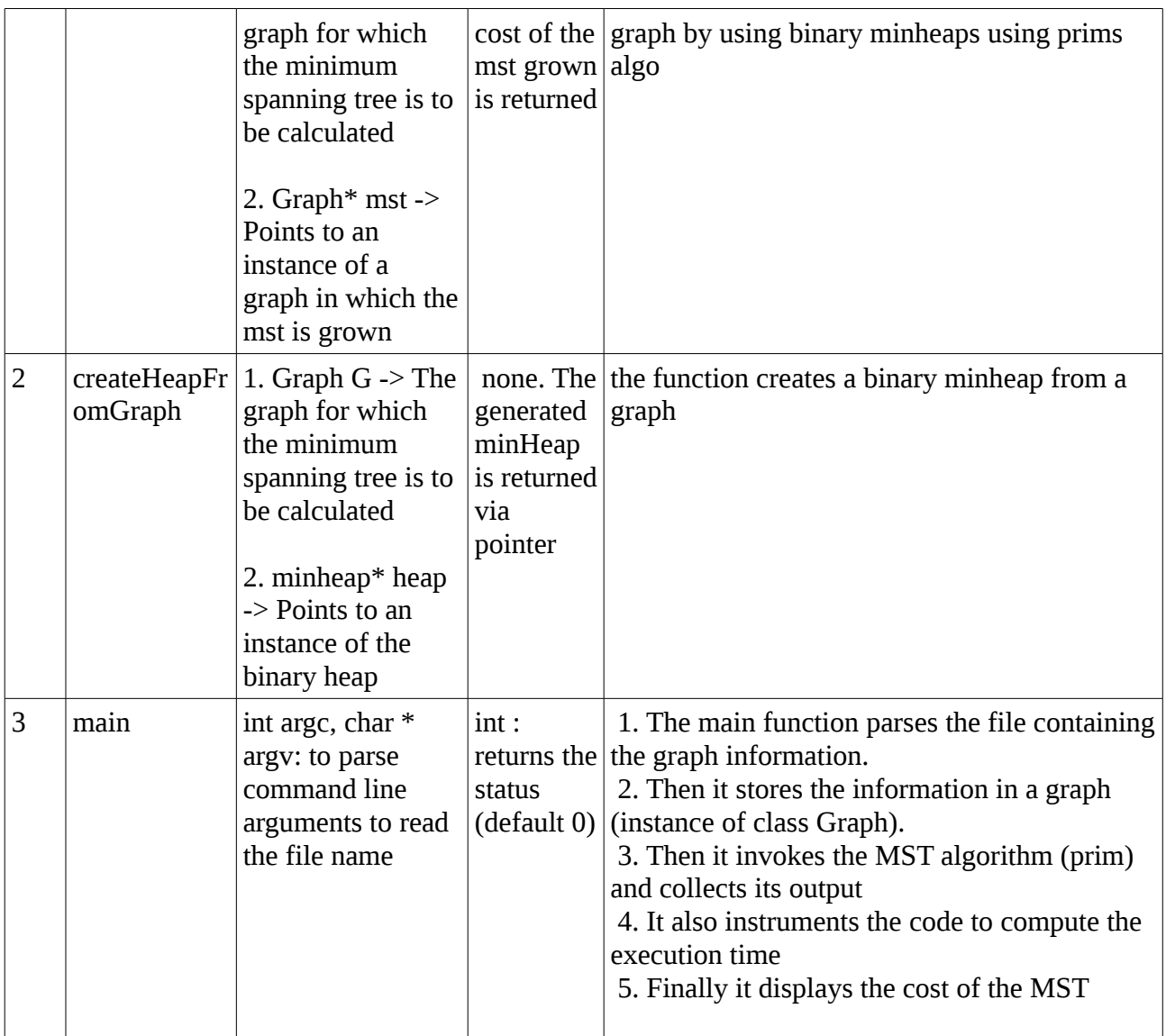

D. Definition and function prototype of classes used for FT's algorithm:

1. Graph: This is the same implementation as used in the Prim's algorithm.

2. FibheapNode: Variables: public: int key; int vertex; FibheapNode \*parent; FibheapNode \*child; FibheapNode \*left; FibheapNode \*right; bool marked; int degree; Functions: public: FibheapNode();

3. Fibheap:

Variables: private: int curSize; //current number of elements in heap int maxSize;  $\frac{1}{\tan x}$ , supported number of elements in heap std::map<int, FibheapNode  $\ast$ > pos; //hash map array to maintain the position of a vertex in heap. FibheapNode \*firstRoot; //pointer to first root of the fib heap FibheapNode \*minNode; //pointer to minimum element of the fib heap Functions: public: Fibheap(int max);  $\frac{1}{\cos \theta}$  //constructor function, allocates space for max elements ~Fibheap(void); //destructor function, releases space void deleteMin(void);  $\frac{1}{\sqrt{2}}$  //deletes the minimum element from heap void display(void);  $\frac{1}{d}$  //displays the heap as a tree void insertNode(int vertex, int key); //insert a node into the heap void decreaseKey(int vertex, int key); //decrease key of a vertex void deleteNode(int vertex); //delete an arbitrary node in the heap bool isEmpty(void);  $\frac{1}{2}$  //check if the heap is empty or not FibheapNode\* peekMin(void); //look into the values of the minimum element bool isInHeap(int node);  $//check$  if a node is present in heap or not. void cutNode(FibheapNode \*, FibheapNode \*); //cut a node from its parent void cascadeCut(FibheapNode \*);<br>//cascading cut operation to maintain the shape of the tree FibheapNode\* linkNodes(FibheapNode \*, FibheapNode \*);//make one node as child of other bool hasChild(FibheapNode \*); //check if child exists for a node bool hasParent(FibheapNode \*);  $\frac{1}{2}$  //check if parent exists for a node bool isMarked(FibheapNode \*);  $\theta$  //check if the node is marked void consolidate(void);  $\frac{1}{2}$  //consolidates heaps of same size and links then iteratively bool hasSpace(void);  $\blacksquare$ or heap is full private: FibheapNode\* getFirstChild(FibheapNode \*); //find the first child of a node FibheapNode\* getRightSibling(FibheapNode \*); //find the right sibling of a node FibheapNode\* getLeftSibling(FibheapNode \*); //find the left sibling of a node FibheapNode\* getParent(FibheapNode \*);  $//find the parent of a node$ void addtoList(FibheapNode \*list, FibheapNode \*node); //add a node to an existing list of nodes FibheapNode\* deleteFromList(FibheapNode \*list, FibheapNode \*node); //delete a node from existing list 4. egde: Variables: public: int src; //source node of the edge (the current tree number in the iteration) int dst; //destination node of the edge (the current tree number in the iteration) int actsrc; //actual source node number (as per the original graph) int actdst; //actual destination node number (as per the original graph)

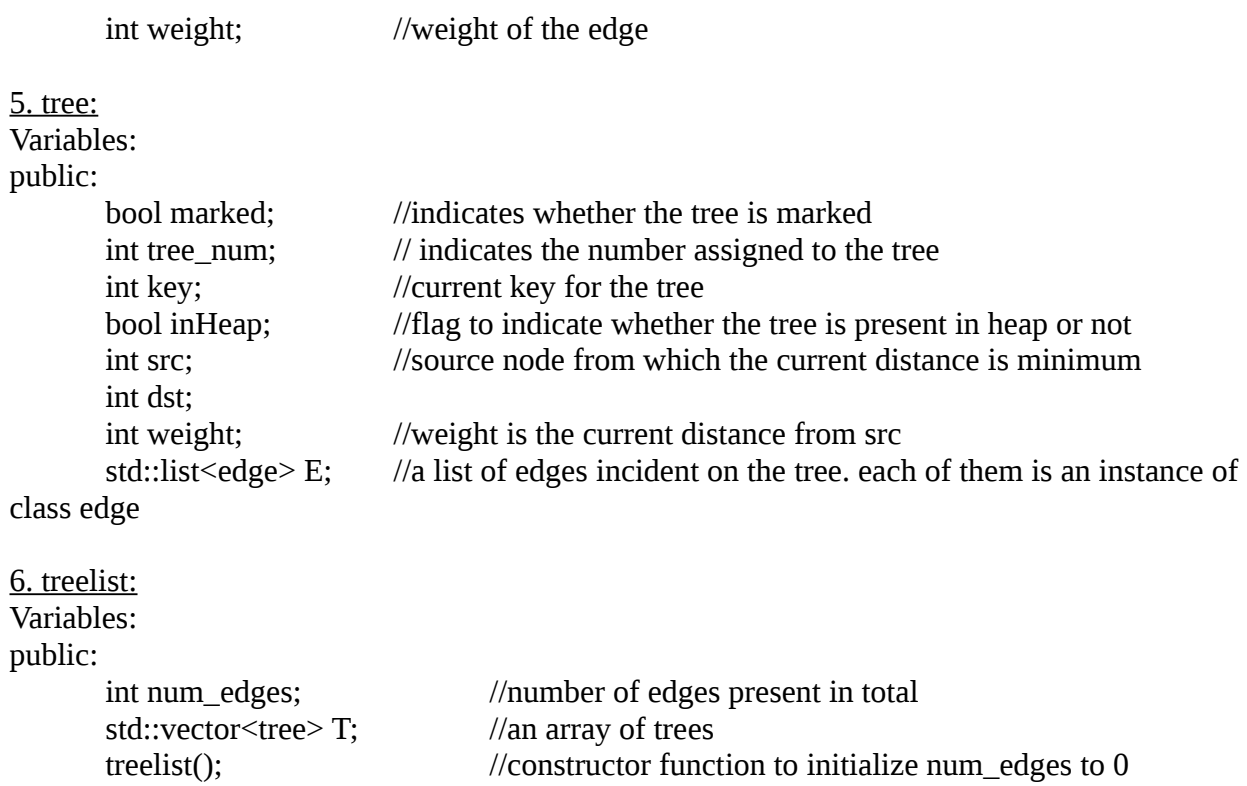

# E. Details of the function implementation for the various classes in FT's algorithm:

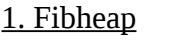

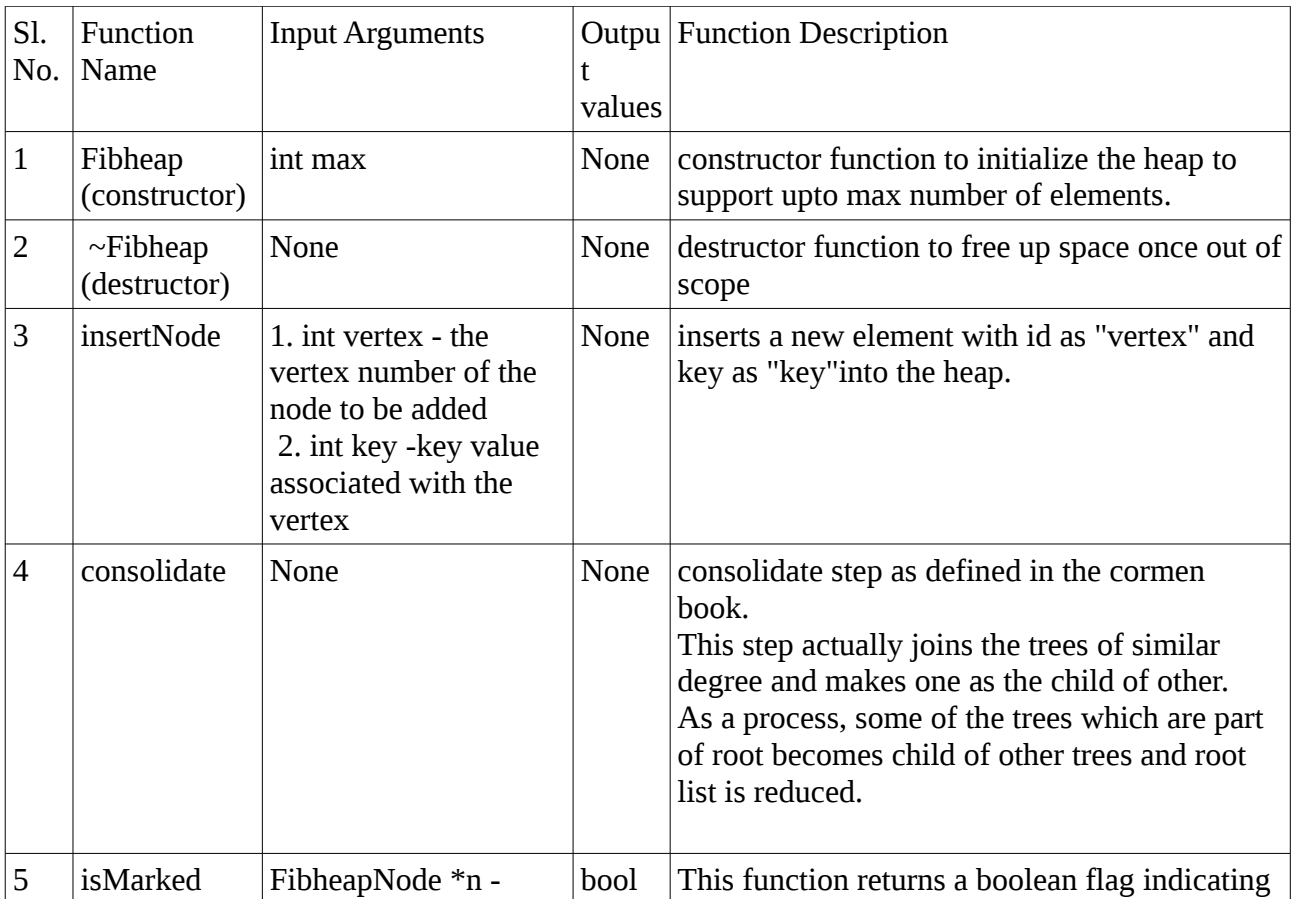

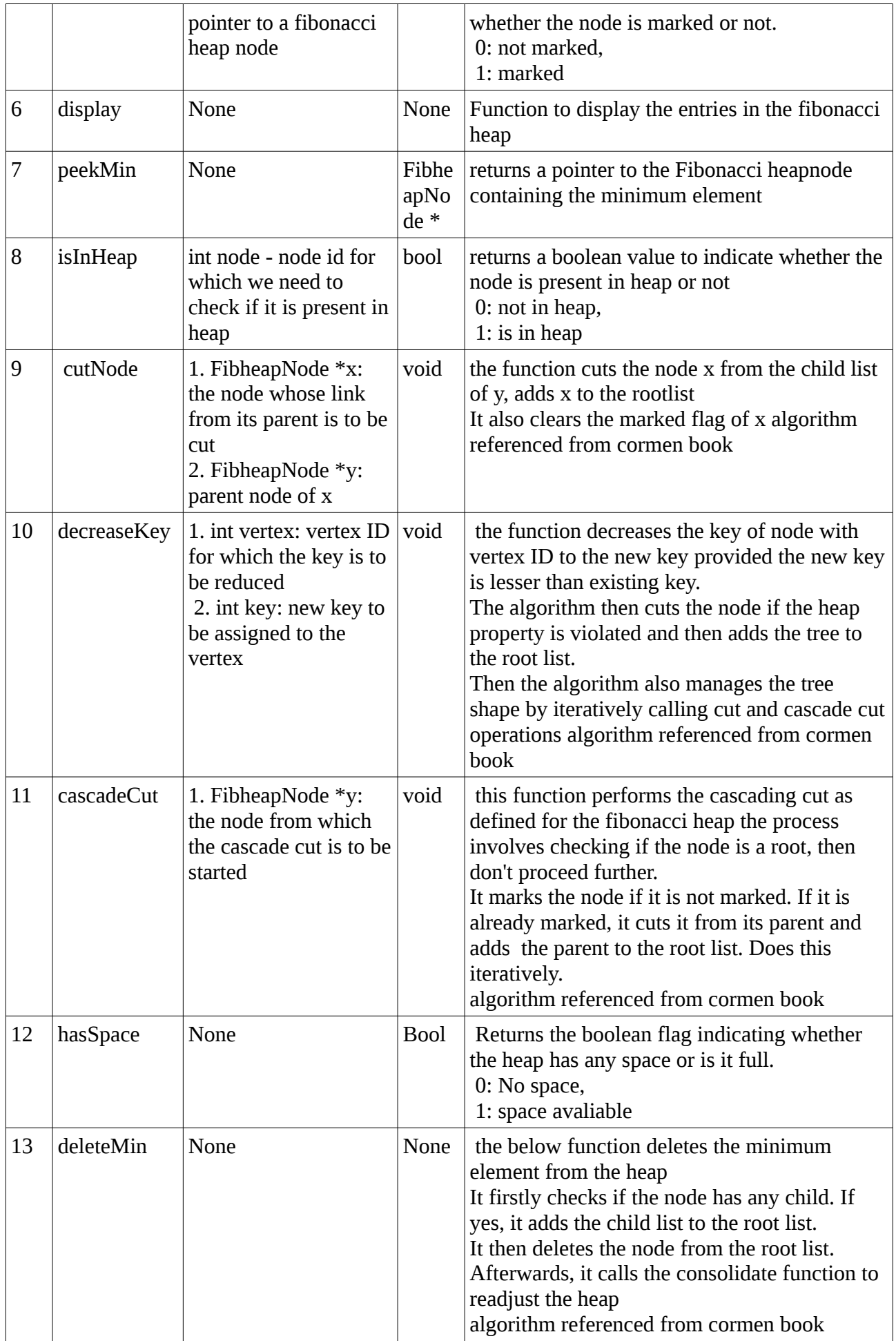

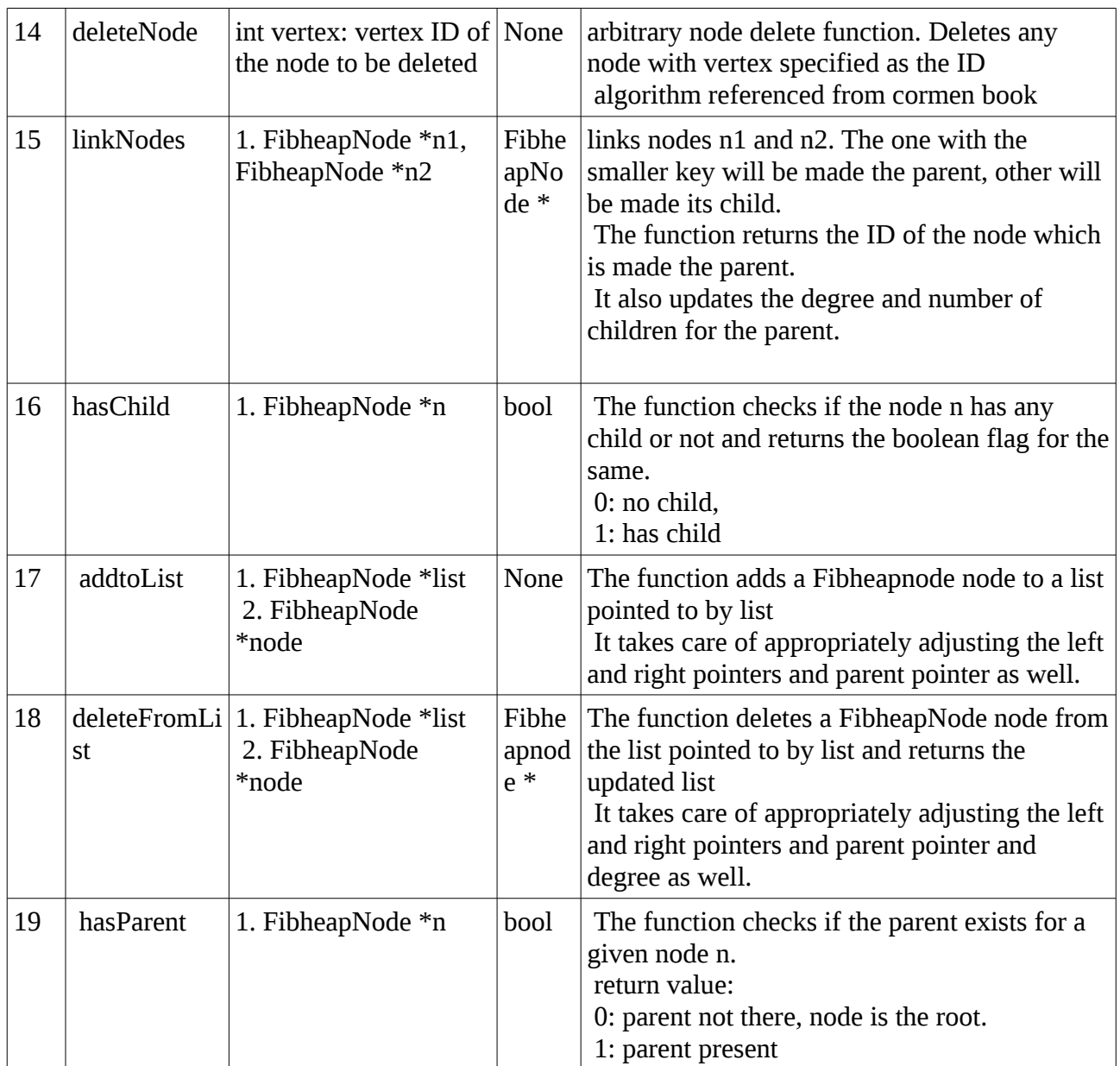

# F.Implementation of FT's algorithm using above classes:

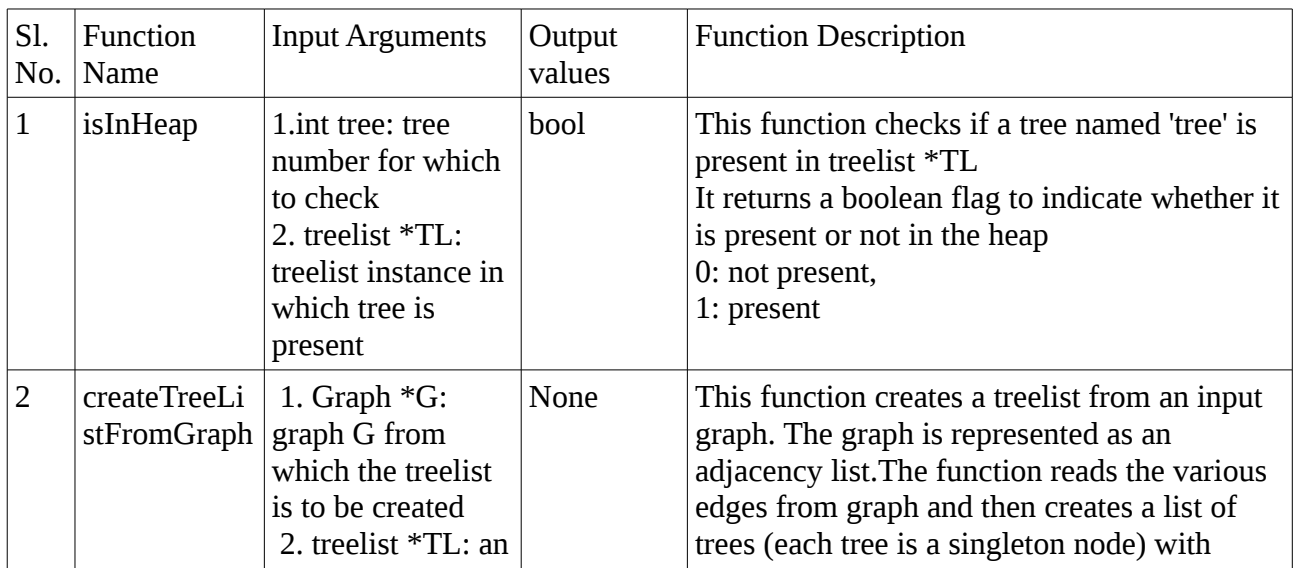

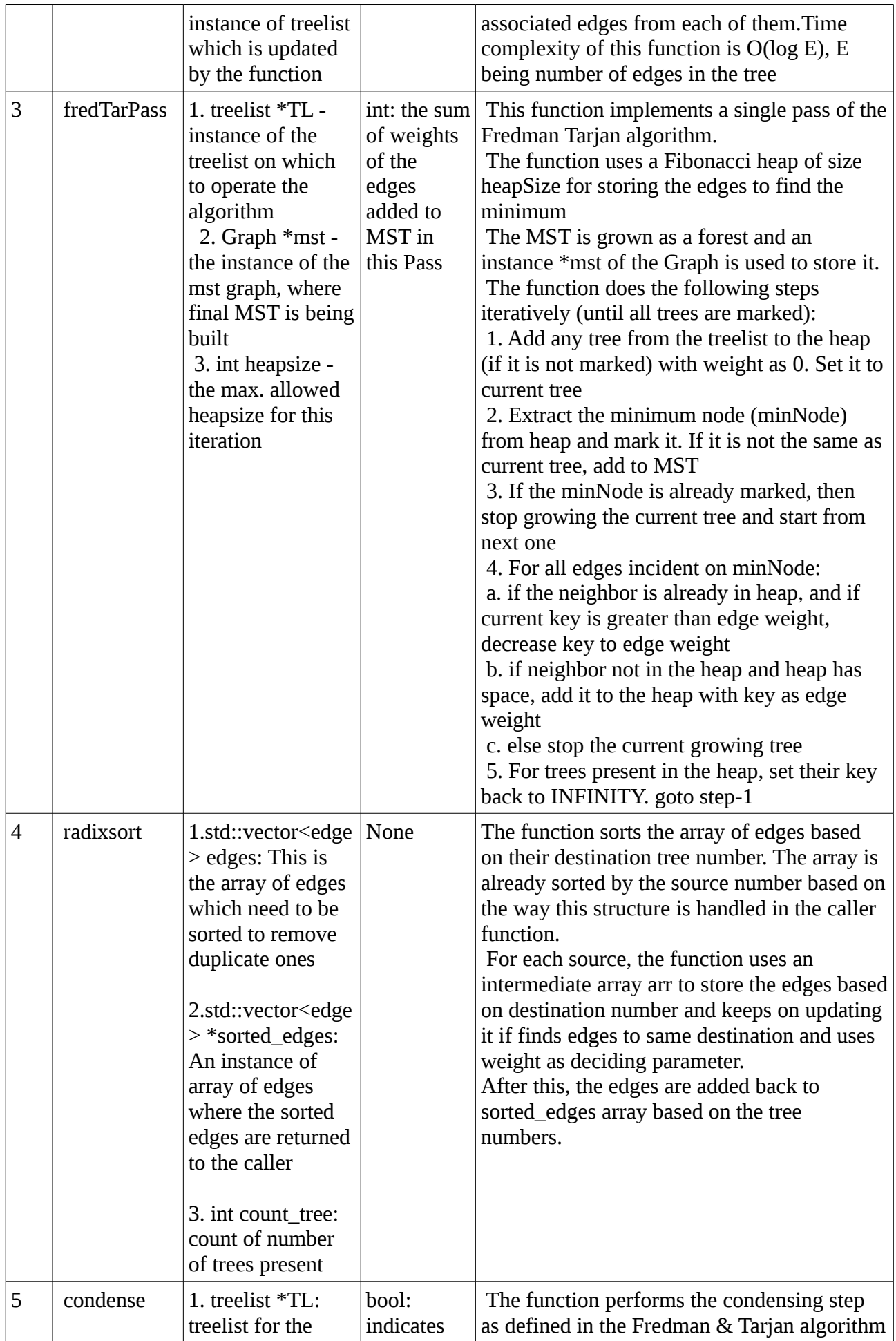

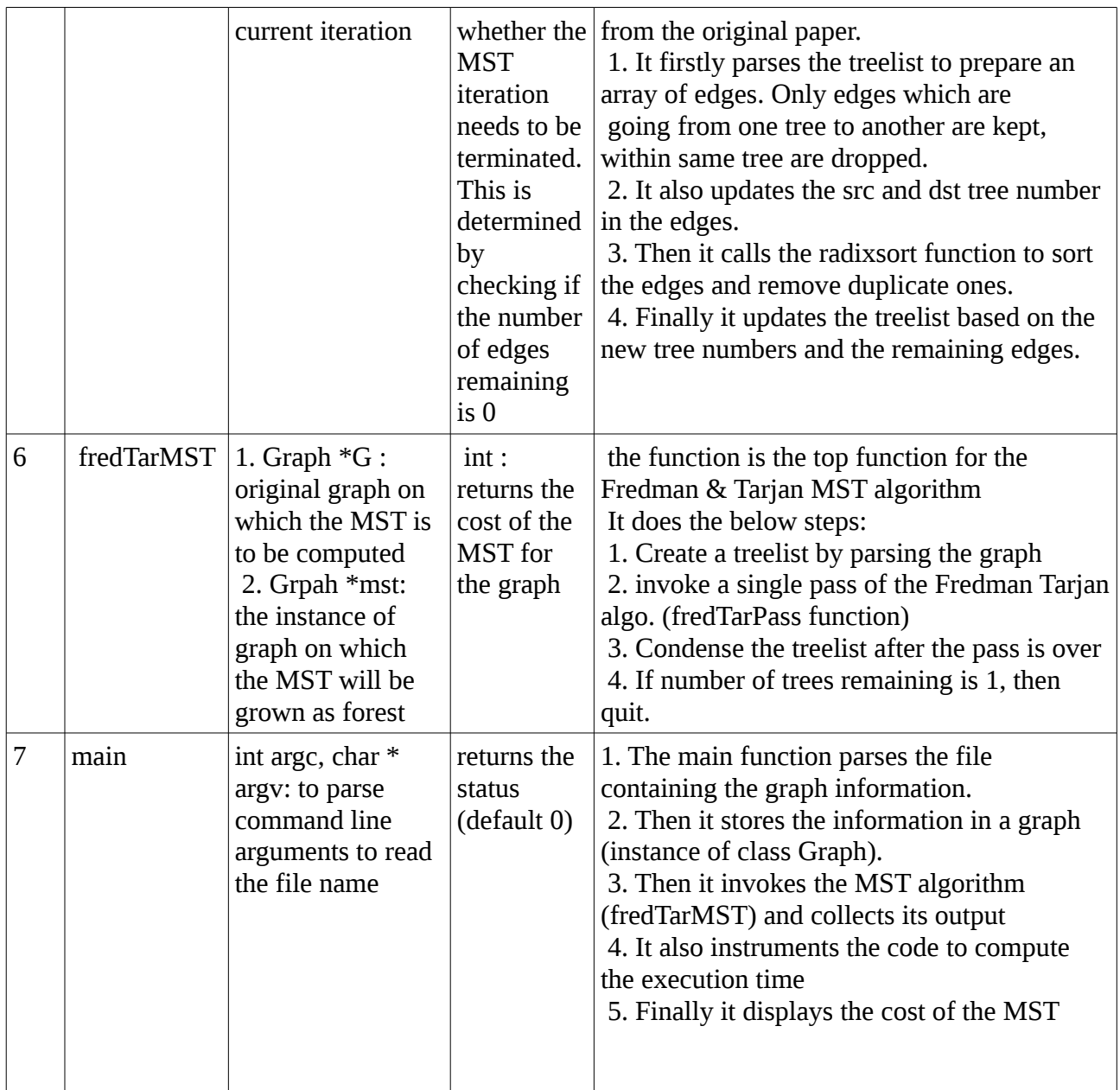

## **Section-4: Verification and test data generation:**

### Verification Strategy:

Following verification strategy was used for verifying the Prim's and FT's algorithm:

- 1. Unit level verification was done during development of each of the function in the classes and for the complete class using some random operations (omitting details here).
- 2. Once Prim's algorithm was implemented, the verification of Prim's algorithm was done using some random graphs to debug basic issues. Once resolved and Prim's algorithm providing correct results for some of the smaller graphs, larger graphs were tried out.
- 3. Results for Prim's algorithm were taken as golden and was used to compare the results with the FT's algorithm.

### Graph generation strategy:

FT's algorithm can converge the computation of MST using smaller heap size compared to Prim's. But it is dependent on the ratio of number of edges and number of nodes in the input graph. The

graph generation program supports 4 different modes:

- 1. only adjacent: This is the simplest case where all nodes are connected only to 2 nodes in a circular fashion. FT's algorithm will converge with a heap size of 2 in this case.
- 2. low fanout: The graph has low fanout for each of the node (max.4 fanout). Such graphs are excellent targets for using FT's algorithm and should get converged in a smaller heap size.
- 3. fully connected: The generated graph is fully connected graph. In such cases, the FT's algorithm ends up using heap size equal to the number of nodes.
- 4. High fanout: The graph is not fully connected, but some of the nodes have high fanout. Here, many of the nodes will be able to become part of MST with lower heap size, but the algorithm convergence will require a larger heap size.

### Flow for graph generation:

- 1. In each of the case, a random number is generated within the range provided as an input and a graph of that size of vertices is created.
- 2. The edge weights are randomly assigned.
- 3. The patterns in which edges are generated is dependent on the mode selected. e.g. for the adjacent connected nodes, node (i) is connected to node  $(i+1)$  for all i within the generated random number.
- 4. For the low fanout and high fanout nodes cases, a first part ensures that all vertices are connected by atleast one node. Then randomly it generates a source & destination pair and selects it as an edge in the graph.

Time Computation method:

- 1. The execution time computation involves starting the clock timer before calling the MST algorithm and ending it just after the function call returns. The time for reading the file and storing it internally is not accounted for.
- 2. To avoid any discrepancy, all the debug related print statements within the function are removed.
- 3. There is a 2-3% variation seen by running the test for the same graph again and again. To account for this variability in the OS environment, an averaging is done by running the test for 5 times with the same graph.

All the instances of testing were automated using a bash shell script which generates out a csv file for analysis.

### References:

- 1. Michael L. Fredman , Robert Endre Tarjan, Fibonacci heaps and their uses in improved network optimization algorithms, Journal of the ACM (JACM), v.34 n.3, p.596-615, July 1987
- 2. T. H. Cormen, C. E. Leiserson, R. L. Rivest, and C. Stein, *Introduction to Algorithms*, 3rd ed. (MIT Press, Cambridge, MA, 2009)
- 3. Taken help from google search regarding some of the syntax and compile errors.